How To Remove Virus Using Malwarebytes Anti Malware >>>CLICK HERE<<<

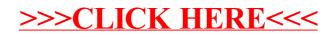